## **sgapiSetPageProperty(%%pageid,%%propertyname,%%value) <sup>L</sup> ast Mod i fi ed on 08/30/2016 5:16 p <sup>m</sup> EDT**

This function allows you to set a specific property for a page with a given page ID for the active response session.

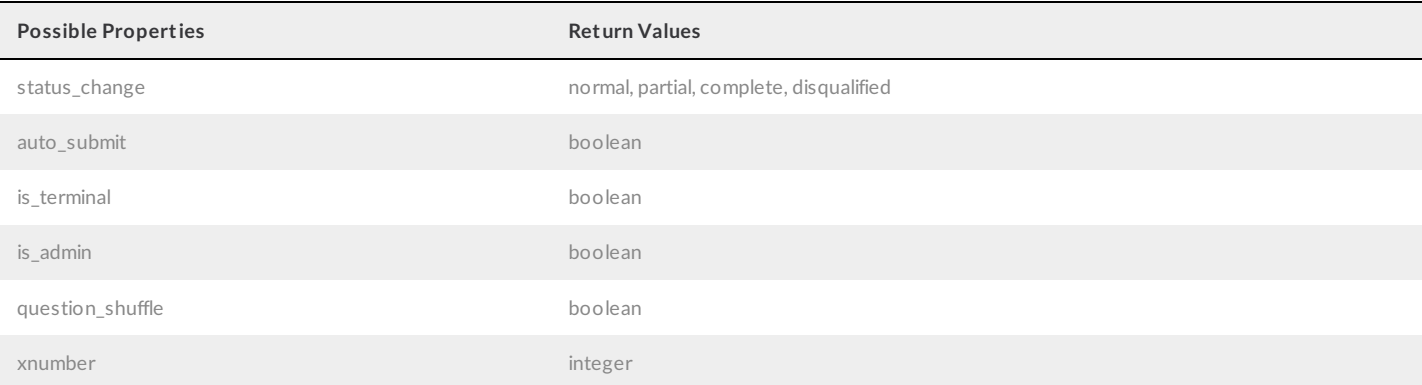

## Example

The below script sets the page property **status\_change** as **Complete** for page ID 1.

```
%%pageid = 1;
%%propertyname = 'status_change';
%%value = 'complete';
```
sgapiSetPageProperty(%%pageid, %%propertyname, %%value);